# **asphalt-wamp**

*Release 2.2.2*

**Mar 02, 2018**

## **Contents**

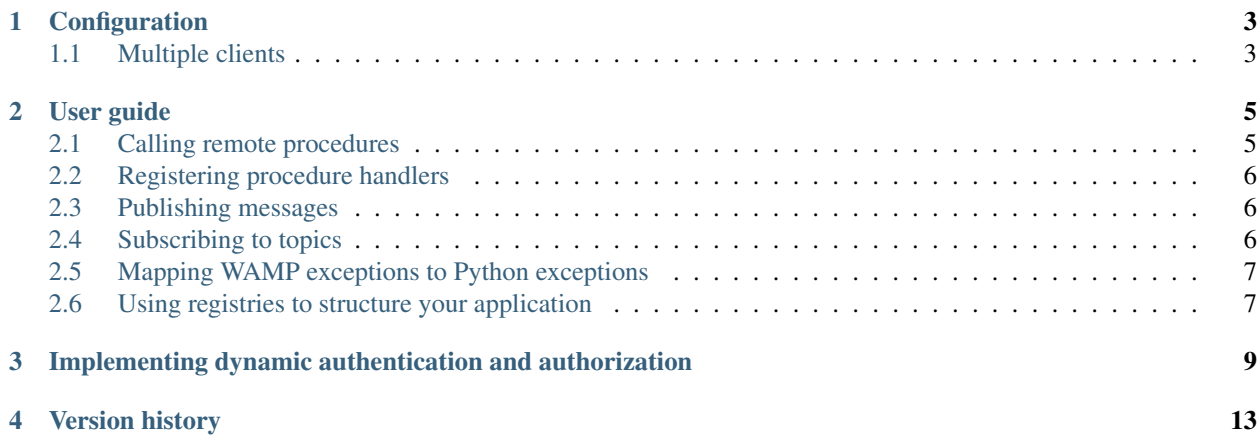

This Asphalt framework component provides a [WAMP](http://wamp-proto.org/) (Web Application Message Protocol) client, implemented on top of the [autobahn](https://pypi.python.org/pypi/autobahn) library.

### **Configuration**

<span id="page-6-0"></span>WAMP, being a routed protocol, requires a router to connect to. If you do not have one already, the reference implementation, [Crossbar,](http://crossbar.io/) should work nicely. The recommended way of setting it up is with [Docker,](https://docs.docker.com/engine/installation/) though setting up a dedicated [virtualenv](http://python-guide-pt-br.readthedocs.io/en/latest/dev/virtualenvs/) for it would also do the trick.

Most WAMP clients need very little configuration. You usually have to set the realm name, host name (if not running on localhost) and port (if not running on port 8080) and TLS, if connecting to a remote instance securely.

Suppose you're connecting to realm myrealm on crossbar.example.org, port 8181 using TLS, your configuration would look like this:

```
components:
   wamp:
      realm: myrealmname
     host: crossbar.example.org
      port: 8181
      tls: true
```
Your wamp client resource ( $default$ ) would then be accessible on the context as  $ctx$ . wamp.

### <span id="page-6-1"></span>**1.1 Multiple clients**

You can also configure multiple WAMP clients if necessary. For that, you will need to have a structure along the lines of:

```
components:
   wamp:
     tls: true
     clients:
        wamp1:
          realm: myrealmname
          host: crossbar.example.org
          port: 8181
```
(continues on next page)

(continued from previous page)

```
wamp2:
  realm: otherrealm
 host: crossbar.company.com
```
In this example, two client resources (wamp1  $/ \text{ctx}$  wamp1 and wamp2  $/ \text{ctx}$  wamp2) are created. The first one is like the one in the previous example. The second connects to the realm named otherrealm on crossbar. company.com on the default port using TLS. Setting tls: true (or any other option) on the same level as clients means it's the default value for all clients.

For a comprehensive list of all client options, see the documentation of the the WAMPClient class.

#### User guide

<span id="page-8-0"></span>The following sections explain how to use the most common functions of a WAMP client. The more advanced options have been documented in the API reference.

For practical examples, see the [examples directory.](https://github.com/asphalt-framework/asphalt-wamp/tree/2.2.2/examples)

#### <span id="page-8-1"></span>**2.1 Calling remote procedures**

To call a remote procedure, use the call() method:

```
result = await ctx.wamp.call('procedurename', arg1, arg2, arg3='foo')
```
To receive progressive results from the call, you can give a callback as the on\_progress option:

```
def progress(status):
   print('operation status: {}'.format(status))
result = await ctx.wamp.call('procedurename', arg1, arg2, arg3='foo',
                             options=dict(on_progress=progress))
```
To set a time limit for how long to wait for the call to complete, use the timeout option:

```
# Wait 10 seconds until giving up
result = await ctx.wamp.call('procedurename', arg1, arg2, arg3='foo',
˓→options=dict(timeout=10))
```
Note: This will not stop the remote handler from finishing; it will just make the client stop waiting and discard the results of the call.

#### <span id="page-9-0"></span>**2.2 Registering procedure handlers**

To register a procedure on the router, create a callable that takes a CallContext as the first argument and use the call() method to register it:

```
async def procedure_handler(ctx: CallContext, *args, **kwargs):
    ...
await ctx.wamp.register(procedure_handler, 'my_remote_procedure')
```
The handler can be either an asynchronous function or a regular function, but the latter will obviously have fewer use cases due to the lack of await.

To send progressive results, you can call the progress callback on the CallContext object. For this to work, the caller must have used the on\_progress option when making the call. Otherwise progress will be None.

For example:

```
async def procedure_handler(ctx: CallContext, *args, **kwargs):
    for i in range(1, 11):
       await asyncio.sleep(1)
        if ctx.progress:
            ctx.progress('\{\} complete'.format(i * 10))
    return 'Done'
await ctx.wamp.register(procedure_handler, 'my_remote_procedure')
```
#### <span id="page-9-1"></span>**2.3 Publishing messages**

To publish a message on the router, call publish() with the topic as the first argument and then add any positional and keyword arguments you want to include in the message:

**await** ctx.wamp.publish('some\_topic', 'hello', 'world', another='argument')

By default, publications are not acknowledged by the router. This means that a published message could be silently discarded if, for example, the publisher does not have proper permissions to publish it. To avoid this, use the acknowledge option:

```
await ctx.wamp.publish('some_topic', 'hello', 'world', another='argument',
                       options=dict(acknowledge=True))
```
### <span id="page-9-2"></span>**2.4 Subscribing to topics**

You can use the subscribe () method to receive published messages from the router:

```
async def subscriber(ctx: EventContext, *args, **kwargs):
    print('new message: args={}, kwargs={}'.format(args, kwargs))
await ctx.wamp.subscribe(subscriber, 'some_topic')
```
Just like procedure handlers, subscription handlers can be either an asynchronous or regular functions.

#### <span id="page-10-0"></span>**2.5 Mapping WAMP exceptions to Python exceptions**

Exceptions transmitted over WAMP are identified by a specific URI. WAMP errors can be mapped to Python exceptions by linking a specific URI to a specific exception class by means of either exception(), map\_exception() or map exception().

When you map an exception, you can raise it in your procedure or subscription handlers and it will be automatically translated using the given error URI so that the recipients will be able to properly map it on their end as well. Likewise, when a matching error is received from the router, the appropriate exception class is instantiated and raised in the calling code.

Any unmapped exceptions manifest themselves as [ApplicationError](http://autobahn.readthedocs.io/en/latest/reference/autobahn.wamp.html#autobahn.wamp.exception.ApplicationError) exceptions.

#### <span id="page-10-1"></span>**2.6 Using registries to structure your application**

While it may at first seem convenient to register every procedure and subscription handler using register() and subscribe(), it does not scale very well when your handlers are distributed over several packages and modules.

The WAMPRegistry class provides an alternative to this. Each registry object stores registered procedure handlers, subscription handlers and mapped exceptions, and can apply defaults on each of these. Each registry can have a separate namespace prefix so you don't have to repeat it in every single procedure name, topic or mapped error.

Suppose you want to register two procedures and one subscriber, all under the foo prefix and you want to apply the invoke='roundrobin' setting to all procedures:

```
from asphalt.wamp import WAMPRegistry
registry = WAMPRegistry('foo', procedure_defaults={'invoke': 'roundrobin'})
@registry.procedure
def multiply(ctx, factor1, factor2):
   return factor1 * factor2
@registry.procedure
def divide(ctx, numerator, denominator):
   return numerator / denominator
@registry.subscriber
def message_received(ctx, message):
    print('new message: %s' % message)
```
To use the registry, pass it to the WAMP component as an option:

```
class ApplicationComponent(ContainerComponent):
    async def start(ctx):
        ctx.add_component('wamp', registry=registry)
        await super.start(ctx)
```
This will register the foo.multiply, foo.divide procedures and a subscriptions for the foo. message\_received topic.

Say your procedures and/or subscribers are spread over several modules and you want a different namespace for every module, you could have a separate registry in every module and then combine them into a single registry using add\_from():

```
from asphalt.wamp import WAMPRegistry
from myapp.services import accounting, deliveries, production # these are modules
registry = WAMPRegistry()
registry.add_from(accounting.registry, 'accounting')
registry.add_from(deliveries.registry, 'deliveries')
registry.add_from(production.registry, 'production')
```
You can set the prefix either in the call to  $add\_from()$  or when creating the registry of each subsection. Note that if you do both, you end up with two prefixes!

## <span id="page-12-0"></span>Implementing dynamic authentication and authorization

While static configuration of users and permissions may work for trivial applications, you will probably find yourself wanting for more flexibility for both authentication and authorization as your application grows larger. [Crossbar,](http://crossbar.io/) the reference WAMP router implementation, supports *dynamic authentication* and *dynamic authorization*. That means that instead of a preconfigured list of users or permissions, the router itself will call named remote procedures to determine whether the credentials are valid (authentication) or whether a session has permission to register/call a procedure or subscribe/publish to a topic (authorization).

The catch-22 in this is that the WAMP client that *provides* these procedures has to have permission to register these procedures. This chicken and egg problem can be solved by providing a trusted backdoor for this particular client. In the example below, the client providing the authenticator and authorizer services connects via port 8081 which will be only made accessible for that particular client. Unlike the other two configured roles, the server role has a static authorization configuration, which is required for this to work.

```
version: 2
workers:
- type: router
  realms:
  - name: myrealm
   roles:
    - name: regular
     authorizer: authorize
    - name: admin
     authorizer: authorize
    - name: server
     permissions:
      - uri: "*"allow: {call: true, publish: true, register: true, subscribe: true}
  transports:
  - type: websocket
    endpoint:
      type: tcp
      port: 8080
    auth:
      ticket:
```
(continues on next page)

(continued from previous page)

```
type: dynamic
      authenticator: authenticate
- type: websocket
 endpoint:
   type: tcp
   port: 8081
 auth:
   anonymous:
     type: static
      role: server
```
The client performing the server role will then register the authenticate() and authorize() procedures on the router:

```
from typing import Dict
from asphalt.core import ContainerComponent
from asphalt.wamp import CallContext, WAMPRegistry
from autobahn.wamp.exception import ApplicationError
registry = WAMPRegistry()
users = {
    'joe_average': ('1234', 'regular'),
    'bofh': ('B3yt&4_+', 'admin')
}
@registry.procedure
def authenticate(ctx: CallContext, realm: str, auth_id: str, details: Dict[str, Any]):
    # Don't do this in real apps! This is a security hazard!
    # Instead, use a password hashing algorithm like argon2, scrypt or bcrypt
   user = users.get(authid)
   if user:
        # This applies for "ticket" authentication as configured above
       password, role = user
        if password == details['ticket']:
           return {'authrole': role}
   raise ApplicationError(ApplicationError.AUTHENTICATION_FAILED, 'Authentication
˓→failed')
@registry.procedure
def authorize(ctx: CallContext, session: Dict[str, Any], uri: str, action: str):
    # Cache any positive answers
    if session['authrole'] == 'regular':
        # Allow regular users to call and subscribe to public.*
        if action in ('call', 'subscribe') and uri.startswith('public.'):
            return {'allow': True, 'cache': True}
    elif session['authrole'] == 'admin':
        # Allow admins to call, subscribe and publish anything anywhere
        # (but not register procedures)
        if action in ('call', 'subscribe', 'publish'):
            return {'allow': True, 'cache': True}
```

```
return {'allow': False}
```
(continues on next page)

(continued from previous page)

```
class ServerComponent(ContainerComponent):
    async def start(ctx):
        ctx.add_component('wamp', registry=registry)
        await super().start(ctx)
```
For more information, see the Crossbar documentation:

- [Dynamic authentication](http://crossbar.io/docs/Dynamic-Authenticators/)
- [Dynamic authorization](http://crossbar.io/docs/Authorization/#dynamic-authorization)

Warning: At the time of this writing (2017-04-29), caching of authorizer responses has not been implemented in Crossbar. This documentation assumes that it will be present in a future release.

### Version history

<span id="page-16-0"></span>This library adheres to [Semantic Versioning.](http://semver.org/)

#### 2.2.2 (2018-03-02)

• Fixed error in Client.stop() when the session is already None

#### 2.2.1 (2018-02-22)

• Fixed mapped custom exceptions being reported via asphalt-exceptions

#### 2.2.0 (2018-02-15)

- Added integration with asphalt-exceptions
- Raised connection logging level to INFO
- Added a configurable shutdown timeout
- Renamed WAMPClient.close() to WAMPClient.stop()
- Improved the reliability of the connection/session teardown process

#### 2.1.0 (2017-09-21)

- Added the protocol\_options option to WAMPClient
- Added the connection\_timeout option to WAMPClient

#### 2.0.1 (2017-06-07)

• Fixed failure to register option-less procedures and subscriptions added from a registry

2.0.0 (2017-06-07)

- BACKWARD INCOMPATIBLE Upgraded minimum Autobahn version to v17.5.1
- BACKWARD INCOMPATIBLE Changed the default value of the path option on WAMPClient to /ws to match the default Crossbar configuration
- BACKWARD INCOMPATIBLE Changed subscriptions to use the details keyword argument to accept subscription details (since details\_arg is now deprecated in Autobahn)
- BACKWARD INCOMPATIBLE Replaced SessionJoinEvent.session\_id with the details attribute which directly exposes all session details provided by Autobahn
- BACKWARD INCOMPATIBLE Changed the way registration/subscription/call/publish options are passed. Keyword arguments were replaced with a single options keyword-only argument.
- BACKWARD INCOMPATIBLE Registry-based subscriptions and exception mappings now inherit the parent prefixes, just like procedures did previously
- Added compatibility with Asphalt 4.0
- Added the WAMPClient.details property which returns the session details when joined to one
- Fixed error during WAMPClient.close() if a connection attempt was in progress
- Fixed minor documentation errors

#### 1.0.0 (2017-04-29)

- Initial release
- API reference